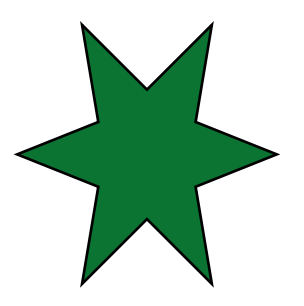

## **correo electrónico**

Web Illustrator PhotoShop InDesign

**programas**

**contraseña**